IBM OmniFind Yahoo! Edition

**Version 8.4.2**

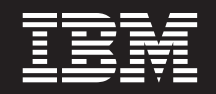

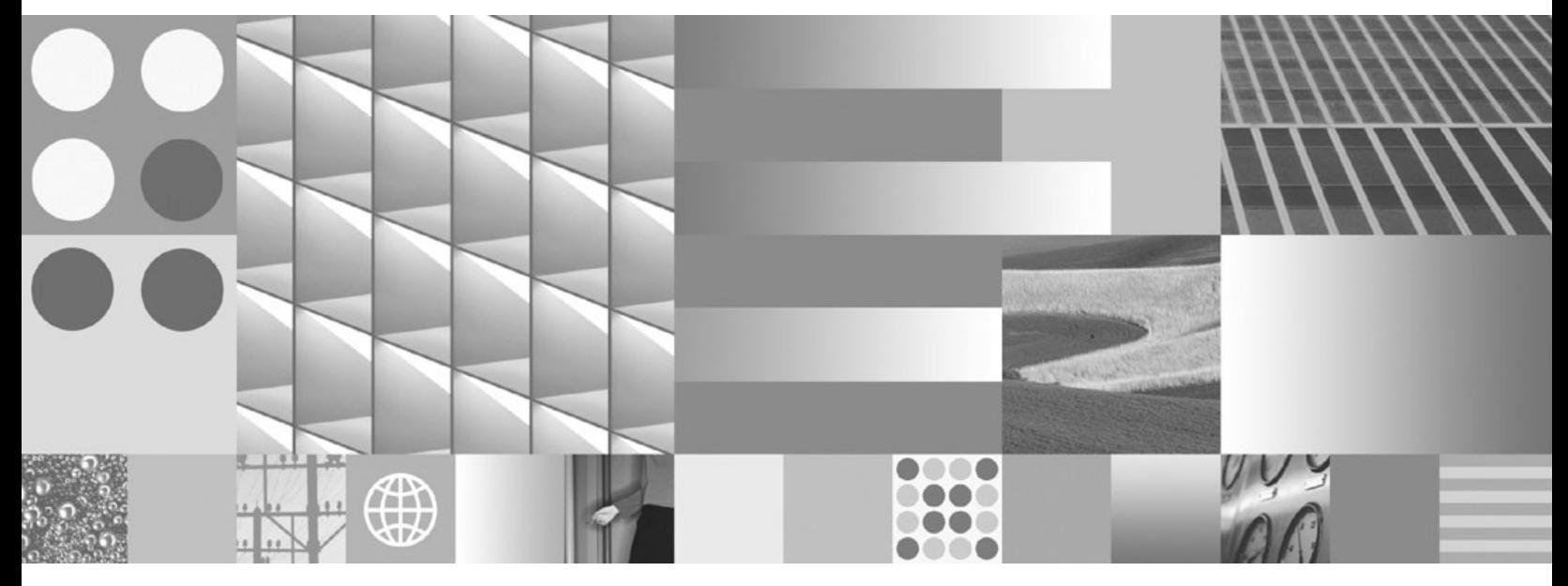

**Guide de programmation et références API**

IBM OmniFind Yahoo! Edition

**Version 8.4.2**

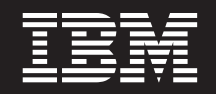

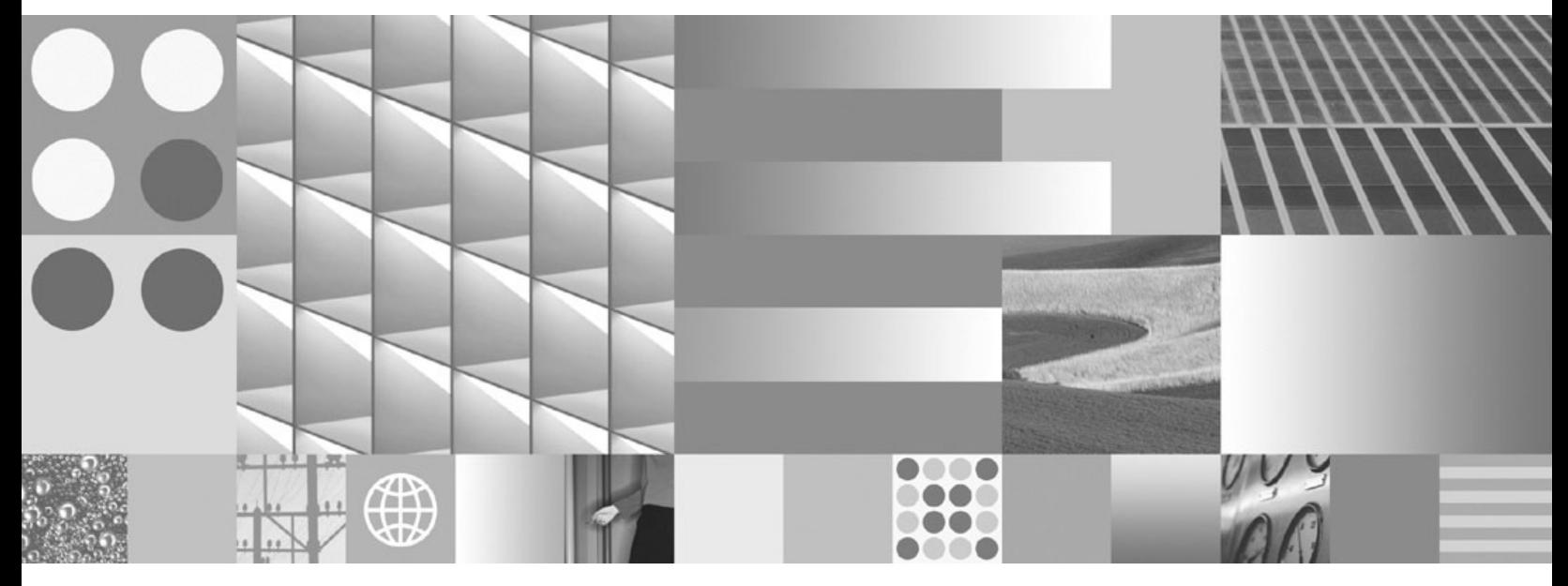

**Guide de programmation et références API**

#### **Remarque**

Avant d'utiliser le présent document et le produit associé, prenez connaissance des informations qui se trouvent à la section [«Remarques»,](#page-40-0) à la page 33.

LE PRESENT DOCUMENT EST LIVRE EN L'ETAT SANS AUCUNE GARANTIE EXPLICITE OU IMPLICITE. IBM DECLINE NOTAMMENT TOUTE RESPONSABILITE RELATIVE A CES INFORMATIONS EN CAS DE CONTREFACON AINSI QU'EN CAS DE DEFAUT D'APTITUDE A L'EXECUTION D'UN TRAVAIL DONNE.

Ce document est mis à jour périodiquement. Chaque nouvelle édition inclut les mises à jour. Les informations qui y sont fournies sont susceptibles d'être modifiées avant que les produits décrits ne deviennent eux-mêmes disponibles. En outre, il peut contenir des informations ou des références concernant certains produits, logiciels ou services non annoncés dans ce pays. Cela ne signifie cependant pas qu'ils y seront annoncés.

Pour plus de détails, pour toute demande d'ordre technique, ou pour obtenir des exemplaires de documents IBM, référez-vous aux documents d'annonce disponibles dans votre pays, ou adressez-vous à votre partenaire commercial.

Vous pouvez également consulter les serveurs Internet suivants :

- v <http://www.fr.ibm.com> (serveur IBM en France)
- v <http://www.can.ibm.com> (serveur IBM au Canada)
- <http://www.ibm.com> (serveur IBM aux Etats-Unis)

*Compagnie IBM France Direction Qualité Tour Descartes 92066 Paris-La Défense Cedex 50*

© Copyright IBM France 2007. Tous droits réservés.

**© Copyright International Business Machines Corporation 2006, 2007. All rights reserved.**

# **Table des matières**

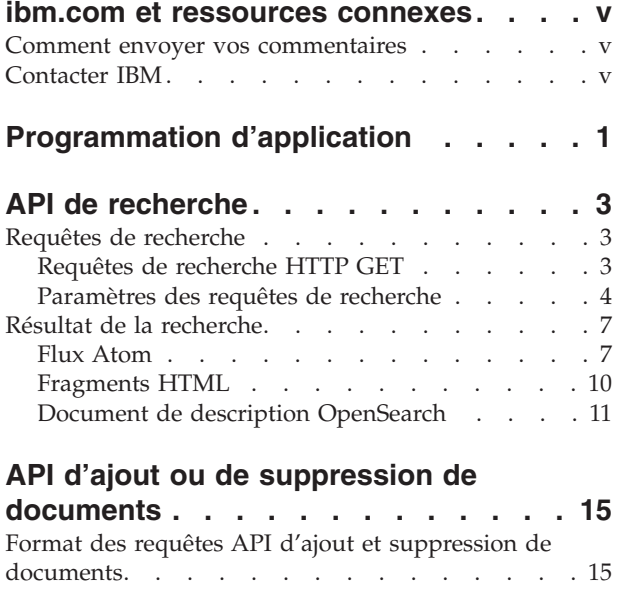

Paramètres des requêtes API d'ajout et [suppression](#page-24-0) de [documents](#page-24-0) . . . . . . . . . . . . . . [17](#page-24-0)

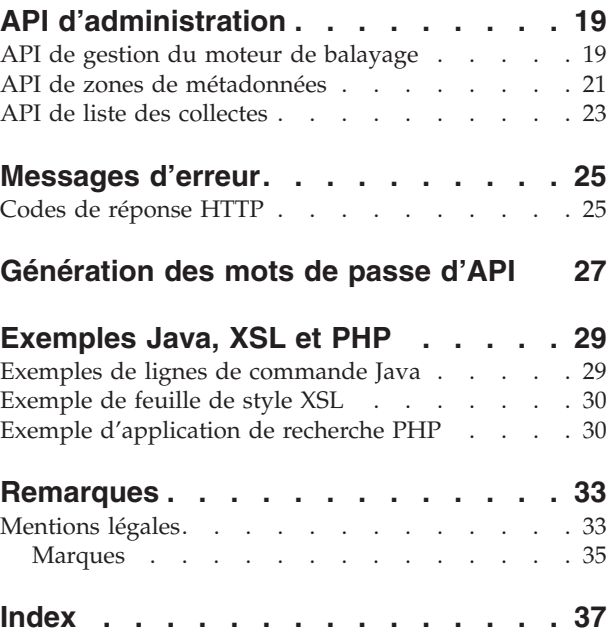

## <span id="page-6-0"></span>**ibm.com et ressources connexes**

Un support produit et de la documentation sont disponibles sur ibm.com.

### **Support et assistance**

Un support produit est disponible sur Internet. Cliquez sur Support sur le site Web de support produit :

### **OmniFind Yahoo! Edition**

http://www.ibm.com/software/data/enterprise-search/omnifind-yahoo/ support.html

### **Publications au format PDF**

Vous pouvez consulter les fichiers PDF en ligne en utilisant la version d'Adobe Acrobat Reader correspondant à votre système d'exploitation. Si Acrobat Reader n'est pas installé, vous pouvez le télécharger à partir du site Web d'Adobe, à l'adresse [http://www.adobe.com.](http://www.adobe.com)

Reportez-vous aux sites Web de publications au format PDF suivants :

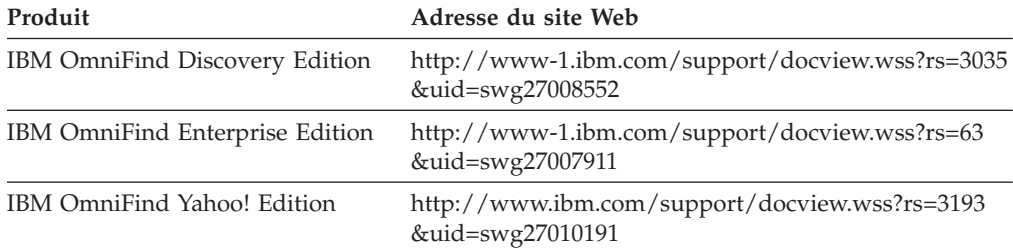

## **Comment envoyer vos commentaires**

Vos commentaires en retour sont importants pour nous aider à fournir les informations très précises et de grande qualité.

Envoyez vos commentaires en utilisant le formulaire de commentaire pour les lecteurs en ligne à l'adresse [https://www14.software.ibm.com/webapp/iwm/](https://www14.software.ibm.com/webapp/iwm/web/signup.do?lang=en_US&source=swg-rcf) [web/signup.do?lang=en\\_US&source=swg-rcf.](https://www14.software.ibm.com/webapp/iwm/web/signup.do?lang=en_US&source=swg-rcf)

## **Contacter IBM**

Pour contacter le centre de support IBM aux Etats-Unis ou au Canada, appelez le 1-800-IBM-SERV (1-800-426-7378).

Pour découvrir les options de support disponibles, appelez l'un des numéros suivants :

- Aux Etats-Unis : 1-888-426-4343
- v Au Canada : 1-800-465-9600

Pour plus d'informations sur les moyens disponibles pour contacter IBM, consultez le site Web d'IBM Web à l'adresse [http://www.ibm.com/contact/us/.](http://www.ibm.com/contact/us/)

# <span id="page-8-0"></span>**Programmation d'application**

Vous pouvez utiliser des interfaces de programme d'application (API en anglais) pour intégrer IBM OmniFind Yahoo! Edition à vos applications personnalisées.

Les API offrent les fonctions suivantes :

- v Envoi de requêtes et réception de résultats de recherche. Par exemple, vous pouvez imbriquer les résultats directement dans une page Web ou les mettre en forme en fonction de l'apparence et du style de votre site Web.
- v Ajout de documents à une collecte. Par exemple, vous pouvez ajouter du contenu issu d'une source de données qui ne peut pas être balayée par les moteurs de balayage inclus avec le produit, comment un système de gestion de contenu d'entreprise.
- Suppression de documents d'une collecte. Par exemple, vous pouvez supprimer des documents que vous ne souhaitez plus voir apparaître pour les utilisateurs dans les résultats de recherche.
- v Démarrage ou arrêt d'un moteur de balayage. L'API de gestion du moteur de balayage peut être utilisée par les programmes de planification pour démarrer ou arrêter le balayage à certaines heures.
- v Affectation de valeurs aux zones de métadonnées lorsque vous ajoutez des documents à une collecte. Si les zones de métadonnées sont configurées pour une collecte, vous pouvez définir les valeurs des zones.
- v Liste des noms des de toutes les zones de métadonnées d'une collecte.
- v Liste des noms de toutes les collectes de votre système de recherche.

Les requêtes API sont basées sur la norme HTTP, ce qui rend les API indépendantes du langage de programmation que vous utilisez.

# <span id="page-10-0"></span>**API de recherche**

L'API search prend en charge les requêtes de résultats ayant une mise en forme de commandes **HTTP GET** et renvoyant des résultats de recherche sous forme de flux Atom ou de fragments HTML.

#### **Requêtes de recherche**

Une requête **HTTP GET** renvoie des documents correspondant aux critères de recherche.

#### **Résultat de la recherche**

Vous pouvez personnaliser les résultats de la recherche renvoyés au format de syndication Atom 1.0 en indiquant une feuille de style dans la requête de recherche. Lorsque les résultats de la recherche sont renvoyés en tant que fragments HTML, vous pouvez imbriquer le résultat de la recherche HTML dans une page Web existante.

## **Requêtes de recherche**

Votre application de recherche peut fournir une zone de recherche qui envoie une commande **HTTP GET** au serveur.

#### **Référence associée**

[«Messages](#page-32-0) d'erreur», à la page 25

## **Requêtes de recherche HTTP GET**

La requête de recherche est une commande **HTTP GET** standard.

Vous pouvez composer l'URL de requête de recherche avec les propriétés suivantes :

- Le nom d'hôte
- v Le numéro de port
- Le chemin d'accès
- v Des paramètres de requête de recherche (ensemble de paires valeur-nom () séparées par des caractères perluète (&)

Le nom d'hôte est celui du serveur de moteur de recherche. Le port est le numéro de port de l'application de recherche (valeur initialement indiquée lors de l'installation du serveur de moteur de recherche). Le chemin vers lequel envoyer vos requêtes de recherche est toujours /api/search.

## **Exemples de requêtes de recherche HTTP GET**

L'exemple suivant montre un format URL qui renvoie les cinq premiers résultats correspondant à la requête *Siamese* dans la collecte Default. Les résultats sont renvoyés au format de sortie Atom par défaut.

http://*nom\_hôte*:*port*/api/search?query=Siamese&collection=Default&results=5

L'exemple suivant montre un format URL qui renvoie les 20 premiers résultats correspondant à la requête *Siamese* dans la collecte Default. Tous les résultats sont renvoyés soit en espagnol (es), soit en allemand (de) :

http://*nom\_hôte*:*port*/api/search?query=Siamese&collection=Default &results=20&resultLang=es|de

<span id="page-11-0"></span>L'exemple suivant montre un format URL qui renvoie les 10 premiers résultats correspondant à la requête *fiesta* dans la collecte Default. La condition de requête est en espagnol (es).

```
http://nom_hôte:port/api/search?query=fiesta&collection=Default
&queryLang=es
```
L'exemple suivant montre un format URL qui recherche la condition de requête *manager* dans la collecte Employees et qui renvoie les résultats 11 à 20. Aussi, les résultats en Atom qui sont renvoyés sont mis en forme avec la feuille de style XSLT indiquée qui est située sur http://myserver.com/stylesheet/atom.xsl.

```
http://nom_hôte:port/api/search?query=manager&collection=Employees
&start=10&results=10&stylesheet=http://myserver.com/stylesheet/atom.xsl
```
L'exemple suivant montre un format URL qui recherche la condition de requête *manager* dans la collecte Employees et qui renvoie les résultats 11 à 20. Les résultats sont renvoyés au format de sortie de fragments HTML :

http://*nom\_hôte*:*port*/api/search?query=manager&collection=Employees &start=10&results=10&output=htmlsnippet

## **Paramètres des requêtes de recherche**

Vous pouvez utiliser différentes options dans les requêtes de recherche.

L'ordre des paramètres dans les requêtes importe peu. Les noms des paramètres sont sensibles à la casse et doivent être saisis dans le format documenté. Tout paramètre inconnu ou non pris en charge soumis dans une requête sera ignoré.

Le tableau suivant répertorie les paramètres pris en charge pour les requêtes de recherche :

**Nom du paramètre Description Valeur par défaut Commentaires collection** Nom de la collecte sur laquelle effectuer la recherche. Obligatoire. Cette valeur doit être encodée au format UTF-8 et utiliser les caractères d'échappement dans l'URL. Vous pouvez utiliser la console d'administration ou l'API collections pour afficher le nom de toutes les collectes activées pour la recherche. **fields** Valeurs des zones de métadonnées obligatoires à renvoyer pour chaque résultat, quelles que soient les conditions de la requête. Utilisez deux points ( : ) pour séparer les zones obligatoires à renvoyer. Par exemple : fields=author:keywords. Cette valeur doit utiliser les caractères d'échappement dans l'URL. **filter** Filtre les résultats de la recherche pour détecter des documents en double. true Les valeurs prises en charge sont true et false. Lorsqu'ils ont la valeur true, les documents exactement identiques sont réduits pour qu'un seul résultat s'affiche dans les résultats de la recherche. Un seul résultat s'affiche également pour les documents ayant le même titre et le même récapitulatif.

*Tableau 1. Paramètres des requêtes de recherche*

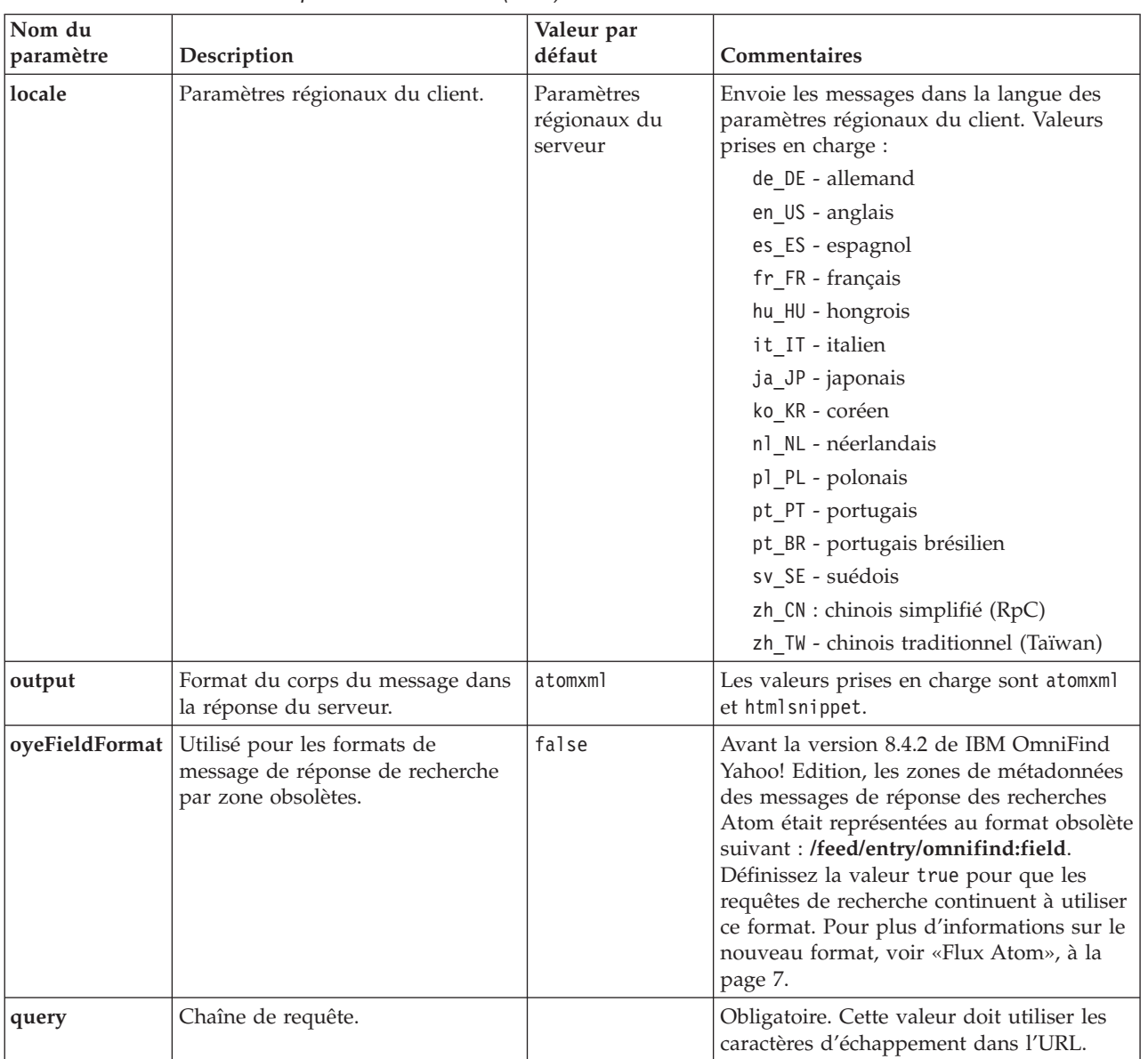

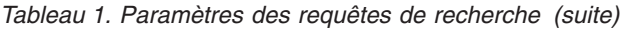

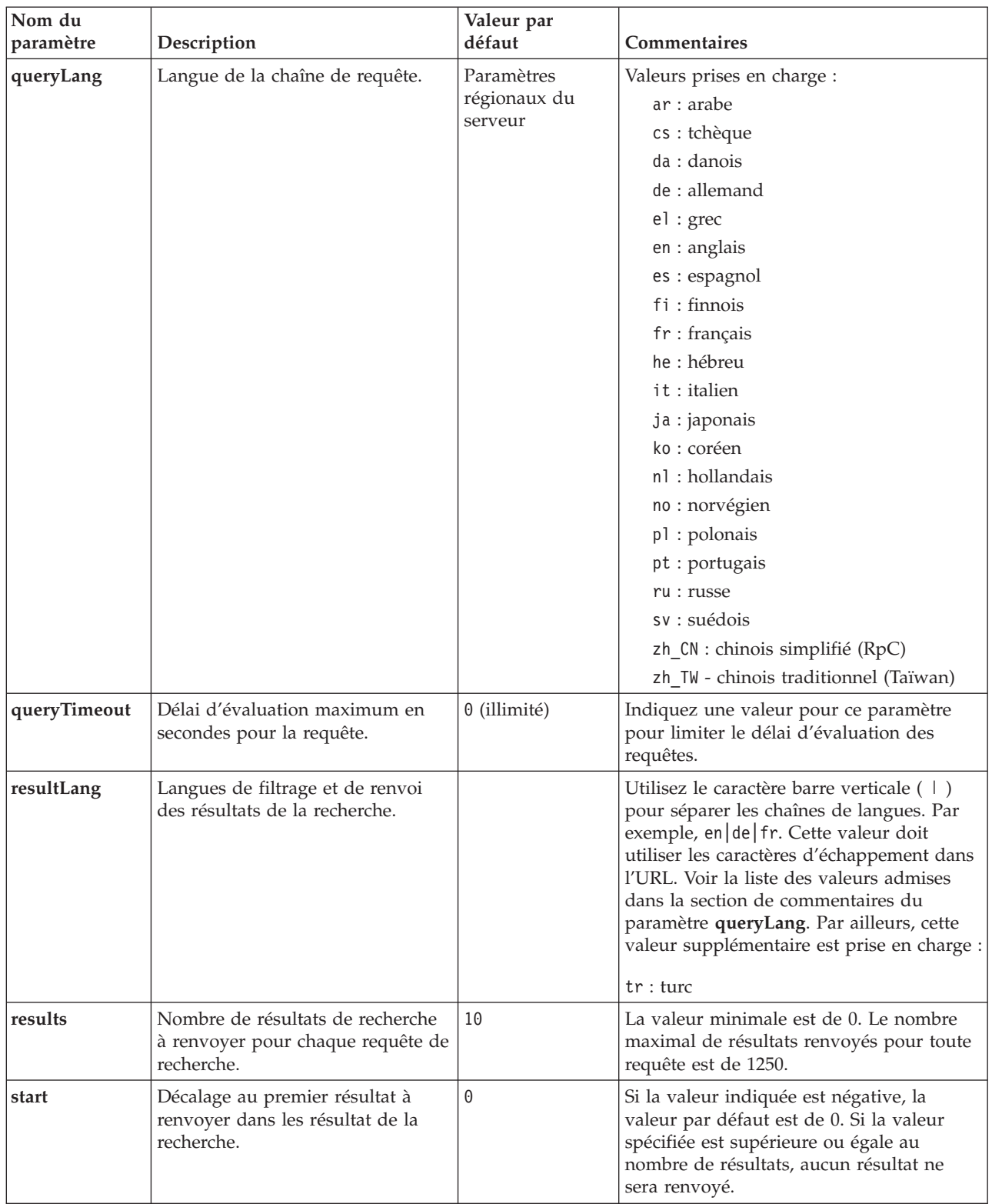

### *Tableau 1. Paramètres des requêtes de recherche (suite)*

| Nom du<br>paramètre | Description                                                                                                    | Valeur par<br>défaut | <b>Commentaires</b>                                                                                                    |
|---------------------|----------------------------------------------------------------------------------------------------|----------------------|----------------------------------------------------------------------------------------------------|
| stylesheet          | URL complet qualifié de la feuille<br>de style XSL servant à la mise en<br>forme des résultats de la recherche. |                      | Si la valeur du paramètre de sortie est<br>htmlsnippet, la valeur de stylesheet est<br>ignorée. Cette valeur doit utiliser les<br>caractères d'échappement dans l'URL.<br>La feuille de style XSL que vous spécifiez<br>dans le paramètre de feuille de style ne<br>sera pas traitée sur le serveur de moteur<br>de recherche. L'application cliente doit<br>appliquer les règles de transformation<br>trouvées dans la feuille de style XSL aux<br>résultats de recherche formatés en flux<br>Atom. L'application cliente peut être un<br>simple navigateur web compatible avec<br>XSLT, un lecteur de flux ou votre propre<br>application XSLT personnalisée. |

<span id="page-14-0"></span>*Tableau 1. Paramètres des requêtes de recherche (suite)*

## **Résultat de la recherche**

L'API search prend en charge les résultats de recherche sous forme de flux Atom 1.0 et de fragments HTML.

#### **Flux Atom**

Vous pouvez personnaliser la présentation du flux dans le navigateur en indiquant une feuille de style XSL dans la requête de recherche.

### **Fragments HTML**

Vous pouvez imbriquer le résultat de la recherche HTML dans une page Web existante. Pour ce faire, vous pouvez créer une zone de recherche qui envoie une requête **HTTP GET** au serveur :

L'API search fournit également une interface de service qui renvoie un document de description OpenSearch et permet aux applications client de découvrir l'interface de recherche IBM OmniFind Yahoo! Edition.

Si une erreur se produit au cours de la requête de recherche, vous obtenez un message contenant l'ID message d'erreur et une description de l'erreur.

### **Référence associée**

[«Messages](#page-32-0) d'erreur», à la page 25

## **Flux Atom**

Vous pouvez demander que les résultats de recherche vous soient renvoyés sous forme de flux Atom.

Pour des informations sur Atom 1.0, voir The Atom [Syndication](http://atompub.org/rfc4287.html) Format sur http://atompub.org/rfc4287.html (en anglais). IBM OmniFind Yahoo! Edition emploie les formats de données OpenSearch 1.0 pour enrichir le format des flux Atom de métadonnées supplémentaires nécessaires au renvoie des résultats de recherche. Pour plus d'informations sur OpenSearch 1.0, voir [Eléments](http://www.opensearch.org/Specifications/OpenSearch/1.1#OpenSearch_response_elements) de message de réponse [OpenSearch](http://www.opensearch.org/Specifications/OpenSearch/1.1#OpenSearch_response_elements) sur http://www.opensearch.org.

Le tableau suivant décrit les éléments renvoyés dans les résultats de l'API search :

| Eléments et attributs              | Description                                                                                                    |  |
|------------------------------------|----------------------------------------------------------------------------------------------------|--|
| /feed                              | Elément conteneur des métadonnées et des données qui est<br>associé au flux Résultats de la recherche.                                                                                                    |  |
| /feed/title                        | Valeur :                                                                                                    |  |
|                                    | Résultats de la recherche pour la requête 'query' sur<br>la collecte nom_collecte                                                                                                    |  |
| /feed/link@href                    | Si la valeur de l'attribut rel de l'élément href est :                                                                                                    |  |
|                                    | · self : Référence à l'URL qui a généré ce flux.                                                                                                    |  |
|                                    | · first : Référence au premier ensemble des résultats de la<br>recherche.                                                                                                    |  |
|                                    | previous: Référence à l'ensemble des résultats de la<br>recherche précédant cet ensemble.                                                                                                    |  |
|                                    | · next : Référence à l'ensemble des résultats de la recherche<br>suivant cet ensemble.                                                                                                    |  |
|                                    | · last : Référence au dernier ensemble des résultats de la<br>recherche.                                                                                                    |  |
|                                    | alternate : Référence à un autre format de cet ensemble de<br>résultats de la recherche.                                                                                                    |  |
|                                    | • search : Pointe vers un document de description<br>OpenSearch.                                                                                                    |  |
|                                    | unconstrained : Référence à un ensemble de résultats de la<br>recherche non filtrés. Les résultats de la recherche peuvent<br>être filtrés en raison de résultats dupliqués ou d'une<br>définition de limite de temps d'évaluation de la requête. |  |
| /feed/author/name                  | Valeur:                                                                                                    |  |
|                                    | Service Web API IBM OmniFind                                                                                                    |  |
| /feed/id                           | URL émise par l'application client pour générer ce flux.                                                                                                    |  |
| /feed/category                     | Contient des informations sur la collecte associée aux résultats<br>de la recherche.                                                                                                    |  |
| /feed/category@term                | Nom de la collecte pour laquelle cette requête de recherche a<br>été émise (paramètre collecte de la requête de recherche).                                                                                                    |  |
| /feed/category@label               | Voir la description de /feed/category@term. Cet attribut sert à<br>l'affichage dans les lecteurs de flux.                                                                                                    |  |
| /feed/updated                      | Date et heure d'émission de la requête. La valeur est exprimée<br>en UTC au format : AAAA-MM-JJThh:mm:ssZ.                                                                                                    |  |
| /feed/opensearch:totalResults      | Nombre total de résultats pour la requête soumise.                                                                                                    |  |
| /feed/opensearch:Query             | Contient des informations sur la requête soumise par<br>l'utilisateur.                                                                                                    |  |
| /feed/opensearch:Query@role        | Si la valeur de l'attribut role est :                                                                                                    |  |
|                                    | • request : La valeur de l'attribut searchTerms est la requête<br>soumis (1 par flux uniquement).                                                                                                    |  |
|                                    | correction : La valeur de l'attribut searchTerms sert de<br>suggestion d'orthographe. Il peut y avoir 0 ou plusieurs<br>suggestions d'orthographe dans un flux Atom.                                                                              |  |
| /feed/opensearch:Query@searchTerms | Représente la requête soumise ou une suggestion<br>d'orthographe pour la requête soumise qui a été renvoyée par<br>le serveur du moteur de recherche.                                                                                             |  |
| /feed/opensearch:startIndex        | Nombre initial de résultats pour les résultats de recherche<br>renvoyés dans ce flux.                                                                                                    |  |

*Tableau 2. Eléments Atom et OpenSearch et résultats d'API renvoyés*

| Eléments et attributs            | Description                                                                                                    |
|----------------------------------|----------------------------------------------------------------------------------------------------|
| /feed/opensearch:itemsPerPage    | Nombre de résultats de recherche renvoyés dans ce flux.                                                                                                    |
| /feed/entry                      | Englobe les informations concernant un seul résultat de<br>recherche.                                                                                                    |
| /feed/entry/category@term        | Existe pour les entrées représentant un lien référencé plutôt<br>qu'un résultat textuel. La valeur de l'attribut est featured<br>link.                                                                                                    |
| /feed/entry/title                | Titre du résultat.                                                                                                    |
| /feed/entry/link                 | Définit une référence à la ressource du résultat de recherche.                                                                                                    |
| /feed/entry/link@rel             | Si la valeur de l'attribut rel est :                                                                                                    |
|                                  | · alternate: La valeur href est l'identificateur URI du<br>document produit en résultat.                                                                                                    |
|                                  | via : La valeur href est une version mise en cache du<br>document produit en résultat.                                                                                                    |
|                                  | Deux éléments de lien peuvent avoir la valeur via pour<br>l'attribut rel tant que le document d'origine n'est pas de<br>type text/html. Un élément de lien représentera la version<br>en cache du document original. L'autre élément de lien<br>représentera la version HTML du document (l'attribut type<br>a la valeur text/html). |
|                                  | Les éléments de lien ayant pour l'attribut rel la valeur via<br>n'existent que si la mise en cache est activée.                                                                                                    |
| /feed/entry/link@href            | Lien URI vers le document.                                                                                                    |
| /feed/entry/link@type            | Type de contenu pour le lien de document de l'identificateur<br>URI.                                                                                                    |
| /feed/entry/link@hreflang        | Langue du lien de document de l'identificateur URI.                                                                                                    |
| /feed/entry/opensearch:relevance | Score du document.                                                                                                    |
| /feed/entry/updated              | Date de dernière modification du document. La valeur est<br>exprimée en UTC au format : AAAA-MM-JJThh:mm:ssZ.                                                                                                    |
| /feed/entry/id                   | URI du document.                                                                                                    |
| /feed/entry/summary              | Condensé (résumé) généré par le moteur de recherche pour ce<br>document.                                                                                                    |
| /feed/entry/omnifind:field       | Valeur de métadonnées pour les recherches sur les zones.<br>Valeurs possibles pour field : abstract, author, creator,<br>description, doctype, fileext, keywords, language, owner,<br>subject, title, url.                                                                                                    |
|                                  | Cet élément n'est appliqué que lorsque pour l'API search, le<br>paramètre oyeFieldFormat a la valeur true.                                                                                                    |
| /feed/entry/omnifind:field       | Valeur de métadonnées pour les recherches par zone.                                                                                                    |
| /feed/entry/omnifind:field@name  | Nom de la zone de métadonnées.                                                                                                    |

<span id="page-16-0"></span>*Tableau 2. Eléments Atom et OpenSearch et résultats d'API renvoyés (suite)*

## **Exemple de flux Atom**

L'exemple suivant de résultats de recherche Atom 1.0 illustre ce qui peut être renvoyé par l'application de recherche pour une requête recherchant des documents contenant ″united nations″ dans les zones de métadonnées des mots clé, de l'auteur ou du créateur. Dans l'application de recherche, cette requête est : keywords:"united nations" OR author:"united nations" OR creator:"united nations"

<span id="page-17-0"></span>Le format codé dans l'URL de cette requête est : http://*nom\_hôte*:*port*/api/search?query=keywords%3A%22united+ nations%22+OR+author%3A%22united+nations%22+OR+creator%3A%22united+nations%22 &collection=Default La sortie renvoyée pour cette requête est : <?xml version="1.0" encoding="utf-8" ?> <feed xmlns="http://www.w3.org/2005/Atom" xmlns:opensearch="http://a9.com/-/spec/opensearch/1.1/" xmlns:omnifind="http://omnifind.ibm.yahoo.net/api/spec/1.0/"> <title>Search results for query 'creator:"united nations" OR author:"united nations"' on collection Default</title> <link href="http://*hostname*:*port*/api/search?collection= Default&query=creator:%22united%20nations%22%20OR%20 author:%22united%20nations%22" rel="self" type="application/atom+xml"/> <author> <name>IBM OmniFind API Web Service</name> </author> <id>http://*nom\_hôte*:*port*/api/search?query=keywords%3A%22 united+nations%22+40OR+author%3A%22united+nations%22+OR+creator%3A%22united+nations%22&collection=Default <category term="Default" label="Default" /> <updated>2007-02-06T02:42:22Z</updated> <opensearch:totalResults>2</opensearch:totalResults> <opensearch:Query role="request" searchTerms="creator:"united nations" OR author:"united nations""/> <opensearch:startIndex>1</opensearch:startIndex> <opensearch:itemsPerPage>2</opensearch:itemsPerPage>  $\n <$ entry $>$ <link href="http://unbisnet.un.org/" rel="alternate" type="text/html" hreflang="en" /> <link href="http://*nom\_hôte*:*port*/search/?query=cache::http%3A%2F%2Funbisnet.un.org%2F&output=binary" rel="via" type="text/html" hreflang="en" /> <opensearch:relevance>2.38</opensearch:relevance> <title type="html">UNBISnet - UN Bibliographic Information System</title> <updated>2006-02-06T19:21:05Z</updated> <id>http://unbisnet.un.org/</id> <summary type="html"><SPAN class="ellipsis">... </SPAN> Catalogue of <SPAN class="highlight"> <SPAN class="hlTerm0">United Nations</SPAN></SPAN>(UN) documents and publications indexed by the UN Dag Hammarskjöld Library and the Library of the UN Office at Geneva. Also included are commercial publications and <SPAN class="ellipsis">... </SPAN></summary> <omnifind:creator type="html"><SPAN class="highlight"><SPAN class="hlTerm0"> United Nations</SPAN></SPAN></omnifind:creator> <omnifind:author type="html">Authored by <SPAN class="highlight"><SPAN class="hlTerm0"> United Nations</SPAN> </SPAN></omnifind:author> </entry> <entry> <link href="http://testresult.un.org/" rel="alternate" type="text/html" hreflang="en" /> <link href="http://*nom\_hôte*:*port*/search/?query=cache::http%3A%2F%2Ftestresult.un.org%2F&output= binary" rel="via" type="text/html" hreflang="en" /> <opensearch:relevance>2.08</opensearch:relevance> <title type="html">UN test result with only author matching</title> <updated>2006-02-06T19:21:05Z</updated> <id>http://testresult.un.org/</id> <summary type="html"><SPAN class="ellipsis">... </SPAN> Summary for a <SPAN class="highlight"> <SPAN class="hlTerm0">United Nations</SPAN></SPAN>(UN) result <SPAN class="ellipsis">... </SPAN> </summary> <omnifind:author type="html"><SPAN class="highlight"><SPAN class="hlTerm0">United Nations</SPAN> </SPAN></omnifind:author> </entry> </feed>

## **Fragments HTML**

Vous pouvez demander que les résultats de votre recherche soient renvoyés sous forme de fragments HTML.

<span id="page-18-0"></span>Un fragment HTML diffère d'une page HTML complète en ce qu'il ne contient pas la totalité des éléments d'une page HTML entière. Les balises <HTML> ou <BODY> ne sont pas comprises. Le fragment de code HTML renvoyé dans les résultats de recherche de l'API est destiné à être imbriqué au sein d'une page HTML complète. Si vous souhaitez ajouter vos propres styles au fragment, vous devrez procéder vous-même à l'analyse syntaxique du code HTML.

L'exemple de fragment HTML suivant montre les résultats de recherche mis en forme qui sont renvoyés par l'application de recherche pour la requête : http://*nom\_hôte*:*port*/api/search?query=OmniFind&collection=Default &start=0&results=10&output=htmlsnippet

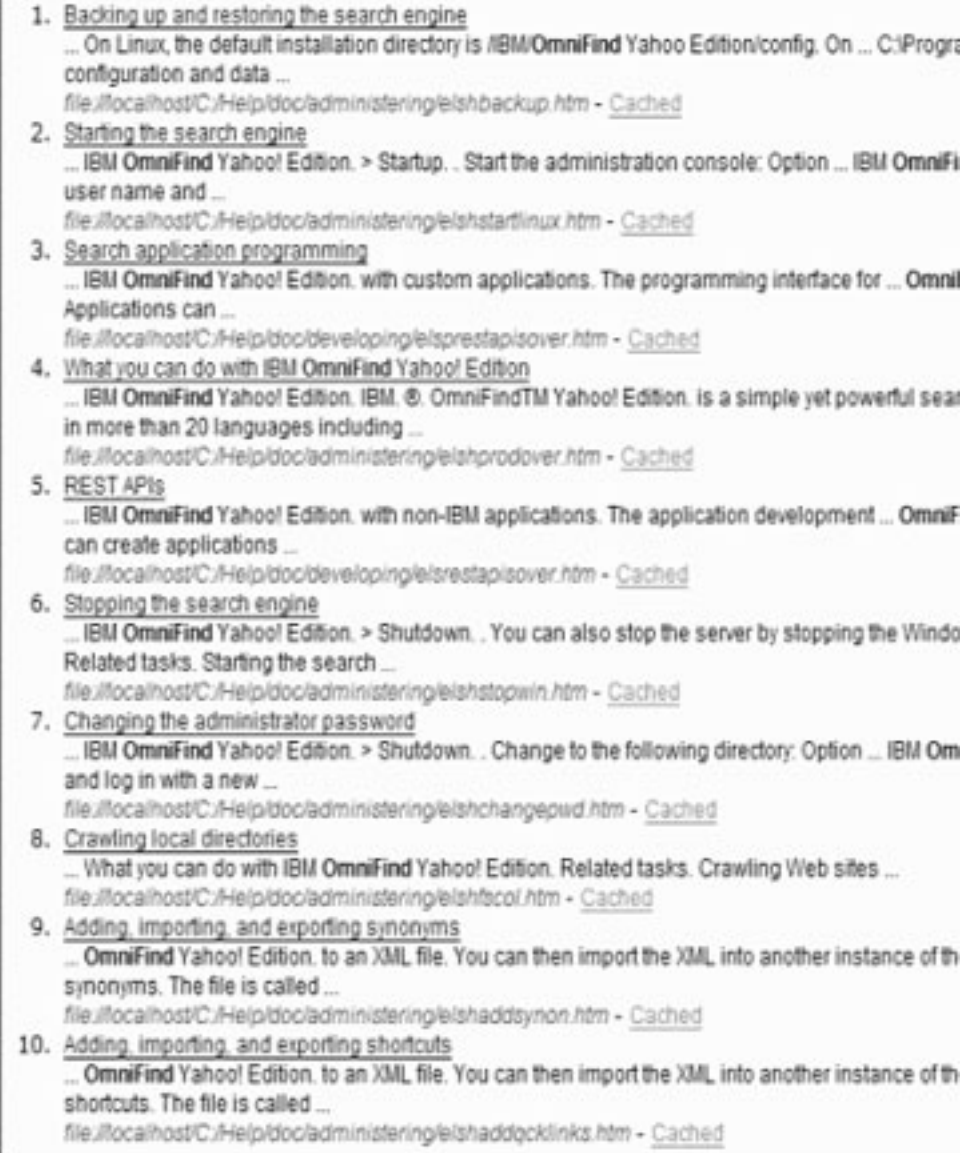

# **Document de description OpenSearch**

Le service Web API OmniFind offre une interface de service pour les clients compatibles OpenSearch. L'interface renvoie un document d'introspection qui permet aux clients compatibles OpenSearch d'afficher l'interface de recherche.

<span id="page-19-0"></span>Un avantage de cette interface est que les applications client ne sont pas obligée d'être codées en dur spécifiquement pour l'interface de recherche IBM OmniFind Yahoo! Edition.

### **Format de requête**

La requête suivante permet d'extraire le format pour le document de description OpenSearch :

http://*nom\_hôte*:8888/api/search/opensearchdescription

Le document de description OpenSearch est renvoyé. Par exemple :

```
<?xml version="1.0" encoding="utf-8"?>
<OpenSearchDescription xmlns="http://a9.com/-/spec/opensearch/1.1/"
         xmlns:omnifind="http://omnifind.ibm.yahoo.net/api/spec/1.0/">
 <ShortName>OmniFind</ShortName>
  <Description>Service Web API pour le moteur de recherche IBM OmniFind Enterprise</Description>
  <Url type="application/atom+xml"
  indexOffset="0"
  template="http://<hostname:port>/api/search?query={searchTerms}&amp;results={count?}
   & start={startIndex?}&
   resultLang={language?}&collection={omnifind:collection}&queryLang={omnifind:queryLang?}&
  locale={omnifind:locale?}"/>
  <Url type="text/html"
  indexOffset="0"
  template="http://<hostname:port>/api/search?query={searchTerms}&amp;results={count?}
   & start={startIndex?}&
  resultLang={language?}∓collection={omnifind:collection}&queryLang={omnifind:queryLang?}&
  locale={omnifind:locale?}&output=htmlsnippet"/>
 <Query role="example"
  searchTerms="cat"
  omnifind:collection="Default"/>
 <Query role="example"
  searchTerms="cat OR mouse"
  omnifind:collection="Default"
  omnifind:stylesheet="http://my.server.com/stylesheets/atom.xsl"
  count="20"/>
<!--result language-->
<Language>ar</Language>
<Language>cs</Language>
 ...
```
</OpenSearchDescription>

## **Instructions**

Le document de description OpenSearch est étendu avec l'espace de nom XML [http://omnifind.ibm.yahoo.net/api/spec/1.0/.](http://omnifind.ibm.yahoo.net/api/spec/1.0/) Le préfixe d'espace de nom est omnifind. L'extension est nécessaire pour définir certains paramètres du modèle de requête de recherche qui ne sont pas définis dans l'ensemble principal des noms de paramètres de recherche OpenSearch.

Les éléments intéressants sont Url et Query. Chaque élément Url défini un attribut de modèle. La valeur de l'attribut contient un modèle d'URL de recherche pour les applications client. Le document de description OpenSearch contient les modèles suivants :

- Un modèle qui renvoie un message de réponse de type application/atom+xml pour les réponses de flux Atom.
- v Un modèle qui renvoie un message de réponse de type text/html pour les réponses de fragments HTML.

Pour chaque élément Url, l'attribut indexOffset a la valeur 0 car le premier résultat de recherche porte le numéro 1 selon le paramètre OpenSearch par défaut. Le document de description OpenSearch remplace la valeur par défaut car OmniFind Yahoo! Edition utilise 0 comme valeur de départ pour les résultats de la recherche.

Chaque élément Query contient des exemples de requêtes que les clients de recherche peuvent exécuter. Les exemples de requêtes utilisent le préfixe d'espace de nom personnalisé défini, omnifind. Un exemple de requête envoie une requête de recherche pour le mot clé cat dans la collecte Default. Le deuxième exemple de requête envoie une requête de recherche pour les mots clé cat OR mouse dans la collecte Default. La feuille de style disponible dans [http://my.server.com/](http://my.server.com/stylesheets/atom.xsl) [stylesheets/atom.xsl](http://my.server.com/stylesheets/atom.xsl) est utilisée pour mettre en forme les résultats et 20 résultats sont renvoyés dans chaque message de réponse.

Pour plus d'informations sur la syntaxe et la sémantique du document de description de recherche OpenSearch, voir [http://www.opensearch.org/](http://www.opensearch.org/Specifications/OpenSearch/1.1) [Specifications/OpenSearch/1.1.](http://www.opensearch.org/Specifications/OpenSearch/1.1)

# <span id="page-22-0"></span>**API d'ajout ou de suppression de documents**

L'application client peut utiliser les API pour ajouter des documents à une collecte ou en supprimer.

Les requêtes d'API d'ajout et de suppression de documents sont des requêtes HTTP standard. Elles sont sécurisées par une authentification HTTP standard. La valeur de l'ID utilisateur est ignorée. Vous pourrez obtenir le mot de passe d'API par la console d'administration. Contactez l'administrateur du système de recherche ou, sur la page Gérer les collectes de la console d'administration, cliquez sur **Changer le mot de passe**.

Les réponses aux API de document sont des messages de réponse HTTP standard. Si une erreur se produit dans la requête, le corps du message reçu en réponse contiendra les détails de l'erreur. Si la requête aboutit, le corps du message sera vide.

## **Tâches associées**

[«Génération](#page-34-0) des mots de passe d'API», à la page 27

#### **Référence associée**

[«Messages](#page-32-0) d'erreur», à la page 25

«Exemples de lignes de [commande](#page-36-0) Java», à la page 29

## **Format des requêtes API d'ajout et suppression de documents**

Les requêtes **HTTP POST** permettent d'ajouter des documents à une collecte et les requêtes **HTTP DELETE** permettent de supprimer des documents d'une collecte.

### **Requête d'ajout de document**

L'API addDocument est une requête **HTTP POST**. Elle ajoute ou remplace un document dans la collecte indiquée. Cette requête est synchrone. Au renvoi de la requête, le document est correctement ajouté à la collecte ou un message d'erreur est renvoyé.

Voici un exemple de requête addDocument :

```
POST /api/document HTTP/1.1
    Host: nom_hôte:port
     action: addDocument
    collection: Default
     docId: document1
     docType: application/x-mspowerpoint
     docLang: fr
     lastModified: 2006-01-26T16:37:44-04:00
     Authorization: Basic OnY2eEdyQWM9
    Content-Length: 2048
```
[body here]

Les documents ajoutés à une collecte avec l'API addDocument ne peuvent pas faire l'objet d'un suivi dans la fenêtre Statut du document de la console d'administration. Toute erreur se produisant lors de l'ajout du document est indiquée dans le message d'erreur HTTP.

<span id="page-23-0"></span>De même, si la valeur docId n'est pas un identificateur URI valide, le document ne sera pas affiché en tant que résultat cliquable sur la page des résultats.

#### **Ajouter des valeurs de métadonnées aux documents**

Si un administrateur a configuré les zones de métadonnées pour une collecte, vous pouvez affecter des valeurs aux zones de métadonnées lorsque vous ajoutez des documents à cette collecte. La requête addDocument ne peut pas définir le type de zone de métadonnées ou les attributs (qui doivent être configurés via la console d'administration) mais elle peut affecter des valeurs aux zones.

Dans l'exemple suivant, un administrateur a configuré deux zones de métadonnées, appelées ″product″ et ″price″ :

name = "product" type = "text" name = "price" type = "decimal"

La requête addDocument peut définir les noms de zones de métadonnées en tant que paramètres supplémentaires et affecter des valeurs aux zones. Les noms de zones de métadonnées sont précédés du paramètre **X-** pour indiquer qu'il s'agit de zones définies par l'utilisateur. Par exemple :

```
POST /api/document HTTP/1.1
    Host: nom_hôte:port
    action: addDocument
    collection: Default
    docId: document1
    docType: application/x-mspowerpoint
    docLang: fr
    X-product: movie
     X-price: 19.99
     lastModified: 2006-01-26T16:37:44-04:00
     Authorization: Basic OnY2eEdyQWM9
     Content-Length: 2048
```
[body here]

Pour extraire la liste de toutes les zones de métadonnées disponibles dans une collecte, utilisez l'API metadataFields. Pour extraire la liste de toute les collectes disponibles pour l'ajout de documents, utilisez l'API collectionsList.

#### **Demande de l'API Suppression de document**

L'API deleteDocument est une requête **HTTP DELETE**. La requête supprime un document de la collecte indiquée. Cette requête est synchrone. Toutefois, au retour de la requête, rien ne garantit que le document ne puisse plus faire l'objet de recherches.

Voici un exemple de requête deleteDocument :

```
DELETE /api/document HTTP/1.1
    Host: nom_hôte:port
    action: deleteDocument
    collection: Default
     docId: document1
     Authorization: Basic OnY2eEdyQWM9
```
Le temps nécessaire pour que le document ne puisse plus faire l'objet de recherche dépend du niveau de charge du serveur au moment où la requête de suppression est soumise.

### **Référence associée**

«API de zones de [métadonnées»,](#page-28-0) à la page 21

«API de liste des [collectes»,](#page-30-0) à la page 23

# <span id="page-24-0"></span>**Paramètres des requêtes API d'ajout et suppression de documents**

Vous pouvez utiliser différentes options de paramètre dans vos requêtes d'ajout ou de suppression de documents.

Le tableau suivant décrit les paramètres pris en charge pour les requêtes sur les documents d'API sur les documents :

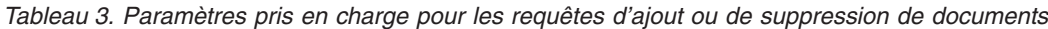

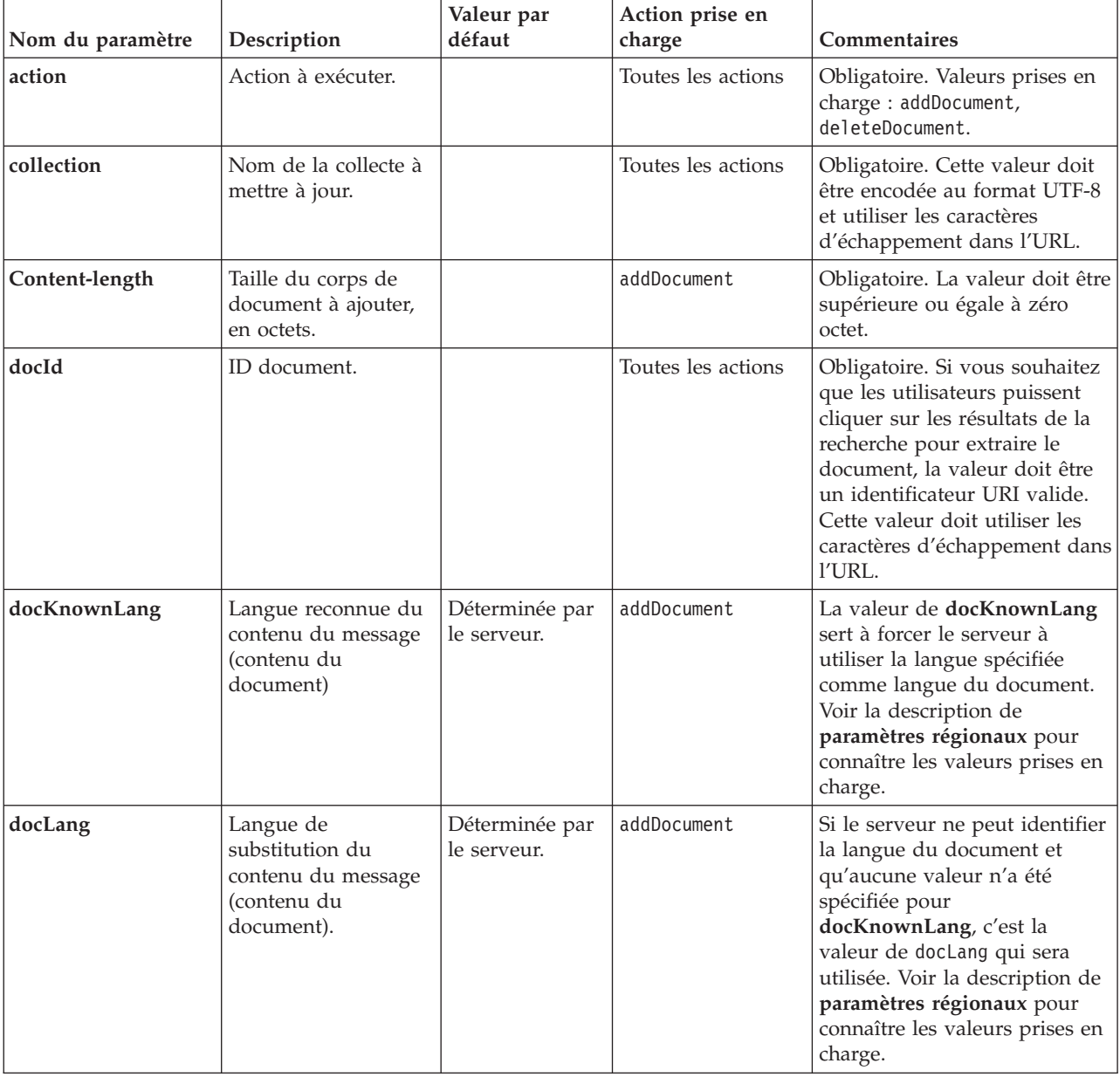

| Nom du paramètre | Description                                                                                | Valeur par<br>défaut                                      | Action prise en<br>charge | Commentaires                                                                                                    |
|------------------|--------------------------------------------------------------------------------------------|-----------------------------------------------------------|---------------------------|----------------------------------------------------------------------------------------------------|
| docType          | Type et sous type de<br>substitution du<br>contenu du message<br>(contenu du<br>document). |                                                           | addDocument               | Obligatoire. Si le serveur ne<br>peut identifier le type du<br>document, la valeur docType<br>est utilisée comme type de<br>document. Son format est :<br>type/sous-type. Par exemple,<br>text/html. Consultez la<br>RFC1341 pour connaître les<br>valeurs valides.                                                                                                    |
| lastModified     | Date et heure de la<br>dernière modification<br>du document.                               | Date et heure de addDocument<br>réception du<br>document. |                           | Cette valeur doit être au<br>format ISO-8601 :<br>AAAA-MM-JJThh:mm:ssTZD.<br>Exemple :<br>2006-01-26T16:37:44-04:00<br>ou 2006-01-26T20:37:44Z                                                                                                    |
| locale           | Paramètres régionaux   Paramètres<br>du client.                                            | régionaux du<br>serveur.                                  | Toutes les actions        | Envoie les messages dans la<br>langue des paramètres<br>régionaux du client. Valeurs<br>prises en charge :<br>de_DE - allemand<br>en_US - anglais<br>es ES - espagnol<br>fr_FR - français<br>hu_HU - hongrois<br>it_IT - italien<br>ja_JP - japonais<br>ko_KR - coréen<br>nl_NL - néerlandais<br>p1_PL - polonais<br>pt_PT - portugais<br>pt_BR - portugais brésilien<br>sv_SE - suédois<br>zh_CN : chinois simplifié<br>(RpC)<br>zh_TW - chinois traditionnel<br>(Taïwan) |
| $X$ -nom_zone    | Valeur pour la zone<br>de métadonnées.                                                     |                                                           | addDocument               | Le nom et la valeur du<br>paramètre doivent tous les<br>deux être encodés au format<br>UTF-8 et utiliser les caractères<br>d'échappement dans l'URL.                                                                                                    |

*Tableau 3. Paramètres pris en charge pour les requêtes d'ajout ou de suppression de documents (suite)*

# <span id="page-26-0"></span>**API d'administration**

L'application client peut utiliser les API d'administration pour démarrer et arrêter les moteurs de balayage, obtenir une liste de toutes les zones de métadonnées configurées pour une collecte et obtenir le nom de toutes les collectes du système de recherche.

Les requêtes d'API d'administration sont des requêtes HTTP standard. Elles sont sécurisées par une authentification HTTP standard. La valeur de l'ID utilisateur est ignorée. Vous pourrez obtenir le mot de passe d'API par la console d'administration. Contactez l'administrateur du système de recherches ou, dans la console d'administration, cliquez sur **Gérer le système** → **Gérer l'authentification**.

Les réponses aux API de document sont des messages de réponse HTTP standard. Si une erreur se produit dans la requête, le corps du message reçu en réponse contiendra les détails de l'erreur. Si la requête aboutit, le corps du message est vide.

**Tâches associées**

[«Génération](#page-34-0) des mots de passe d'API», à la page 27

## **API de gestion du moteur de balayage**

L'API de gestion du moteur de balayage permet de démarrer ou d'arrêter un moteur de balayage.

La requête de démarrage ou d'arrêt d'un moteur de balayage est une requête **HTTP POST** standard. L'API utilise l'authentification HTTP standard pour sécuriser les requêtes. La valeur du mot de passe est le jeton d'API récupéré sur la console d'administration. La valeur du nom d'utilisateur est ignorée.

Le format de la requête HTTP est :

POST /api/admin HTTP/1.1 Host: *nom\_hôte*:*port* action: *action* locale: *paramètres\_régionaux* collection: *nom\_collecte* crawlType: *type\_moteur\_balayage* Authorization: Basic *mot\_passe*

*Tableau 4. Paramètres des requêtes de gestion du moteur de balayage*

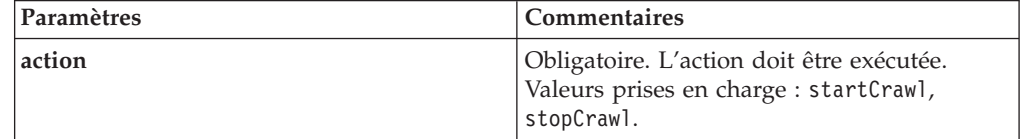

| Paramètres | Commentaires                                                                                                    |  |
|------------|----------------------------------------------------------------------------------------------------|--|
| locale     | Facultatif. Paramètres régionaux du client.<br>Valeur par défaut : paramètres régionaux du<br>serveur. Valeurs prises en charge :                                                            |  |
|            | de DE - allemand                                                                                                    |  |
|            | en US - anglais                                                                                                    |  |
|            | es ES - espagnol                                                                                                    |  |
|            | fr FR - français                                                                                                    |  |
|            | hu HU - hongrois                                                                                                    |  |
|            | it IT - italien                                                                                                    |  |
|            | ja_JP - japonais                                                                                                    |  |
|            | ko KR - coréen                                                                                                    |  |
|            | nl NL - néerlandais                                                                                                    |  |
|            | pl_PL - polonais                                                                                                    |  |
|            | pt_PT - portugais                                                                                                    |  |
|            | pt BR - portugais brésilien                                                                                                    |  |
|            | sv SE - suédois                                                                                                    |  |
|            | zh CN : chinois simplifié (RpC)                                                                                                    |  |
|            | zh TW - chinois traditionnel (Taïwan)                                                                                                    |  |
| collection | Obligatoire. Nom de la collecte à laquelle<br>appartient le moteur de balayage. Cette<br>valeur doit être encodée au format UTF-8 et<br>utiliser les caractères d'échappement dans<br>l'URL. |  |
| crawlType  | Obligatoire. Type de moteur de balayage.<br>Valeurs prises en charge : file, jdbc, web.                                                                                                    |  |

*Tableau 4. Paramètres des requêtes de gestion du moteur de balayage (suite)*

## **Outil manageCrawler**

Vous pouvez également utiliser l'outil **manageCrawler** pour démarrer et arrêter les moteurs de balayage. Pour plus d'informations sur la gestion des moteurs de balayage à partir de la ligne de commande, entrez manageCrawler -? dans la ligne de commande du serveur de recherche ou consultez la documentation d'documentation IBM OmniFind Yahoo! Edition.

## **Exemple de démarrage de moteur de balayage**

Cet exemple utilise l'API de gestion du moteur de balayage pour effectuer une requête de démarrage du moteur de balayage de système de fichiers pour la collecte par défaut :

POST /api/admin HTTP/1.1 Host: http://JKEnterprises.com:8888 action: startCrawl collection: Default crawlType: file Authorization: Basic 6eKvCms=

Pour créer la même requête à partir de la ligne de commande, vous devez saisir la commande suivante :

```
manageCrawler -h http://JKEnterprises.com:8888 -a start -c Default -t file
-p ″6eKvCms=″ -o output.txt
```
## **Exemple d'arrêt du moteur de balayage**

Cet exemple utilise l'API de gestion du moteur de balayage du Web pour effectuer une requête d'arrêt pour la collecte Employees, avec les paramètres régionaux français :

POST /api/admin HTTP/1.1 Host: http://JKEnterprises.com:8888 action: stopCrawl locale: fr\_FR collection: Employees crawlType: web Authorization: Basic 6eKvCms=

Pour créer la même requête à partir de la ligne de commande, vous devez saisir la commande suivante :

```
manageCrawler -h http://JKEnterprises.com:8888 -a stop -l fr FR -c
Employees -t web -p ″6eKvCms=″ -o output.txt
```
## **API de zones de métadonnées**

Utilisez l'API metadatafields pour extraire la list de toutes les zones de métadonnées configurées pour une collecte.

## **Format de requête**

Vous pouvez utiliser l'API metadatafields avec les requêtes de recherche pour déterminer les zones disponibles pour la recherche. Vous pouvez également utiliser l'API metadatafields avec des requêtes addDocument pour déterminer les zones disponibles pour la définition de valeurs de zones de métadonnées.

La requête d'extraction des noms de toutes les zones de métadonnées d'une collecte est une requête **HTTP GET** standard. La requête metadatafields est constituée des propriétés suivantes :

- Le nom d'hôte
- v Le numéro de port
- Le chemin d'accès
- v Des paramètres de requête (ensemble de paires valeur-nom () séparées par des caractères perluète (&)

Le nom d'hôte est celui du serveur de moteur de recherche. Le port est le numéro de port de l'application de recherche, si vous utilisez l'API pour déterminer les zones de métadonnées disponibles pour la recherche ou le numéro de port de l'application d'administration si vous utilisez l'API pour déterminer les zones de métadonnées disponibles pour l'ajout de documents à une collecte.

Le chemin d'envoi de votre requête est l'un des suivants :

• /api/search/metadatafields. Cette requête renvoie les zones définies par l'utilisateur, les zones prédéfinies et les zones fournies (toutes les zones disponibles pour la recherche).

v /api/document/metadatafields. Cette requête renvoie uniquement les zones définies par l'utilisateur car ce sont les seules zones pour lesquelles les applications client peuvent définir des valeurs lors de l'ajout de documents.

## **Format des messages de réponse**

Le message de réponse à une requête metadatafields est au format XML. Pour chaque zone de métadonnées de la collecte, le message de réponse indique le nom et le type de la zone. Si des attributs sont configurés pour la zone (déterminant la zone peut faire l'objet de recherches par nom de zone ou si la valeur de la zone peut être affichée dans les résultats de la recherche par exemple), le message de réponse inclut également les données d'attributs.

## **Paramètres de requête**

| Paramètres | <b>Commentaires</b>                                                                                                    |
|------------|----------------------------------------------------------------------------------------------------|
| collection | Obligatoire. Nom de la collecte dont vous<br>voulez extraire les noms des zones de<br>métadonnées. Cette valeur doit être encodée<br>au format UTF-8 et utiliser les caractères<br>d'échappement dans l'URL.                                                                                                    |
| locale     | Facultatif. Paramètres régionaux du client.<br>Valeur par défaut : paramètres régionaux du<br>serveur. Valeurs prises en charge :<br>de DE - allemand<br>en_US - anglais<br>es_ES - espagnol<br>fr FR - français<br>hu_HU - hongrois<br>it IT - italien<br>ja_JP - japonais<br>ko_KR - coréen<br>nl_NL - néerlandais<br>pl_PL - polonais<br>pt_PT - portugais<br>pt_BR - portugais brésilien<br>sv_SE - suédois<br>zh_CN : chinois simplifié (RpC)<br>zh_TW - chinois traditionnel (Taïwan) |

*Tableau 5. Obtenir les paramètres de requête des zones de métadonnées*

## **Exemple de requête et de message de réponse**

La requête suivante extrait les noms des zones de métadonnées disponibles pour la recherche qui sont configurées pour la collecte Sample :

http://JKEnterprises.server.com:8888/api/search/ metadatafields?collection=Sample

L'exemple de message de réponse indique que deux zones de métadonnées (price et product) sont configurées pour la collecte Sample :

```
<?version = 1.0 encoding="UTF-8"?>
<fields version="1.0">
<collection>Sample</collection>
<field>
   <name>author</name>
   <type>text</type>
</field>
<field>
  <name>doctype</name>
   <type>text</type>
</field>
<field>
  <name>docdate</name>
   <type>date</type>
</field>
...
</fields>
   Référence associée
```
«Format des requêtes API d'ajout et suppression de [documents»,](#page-22-0) à la page 15

## **API de liste des collectes**

Utilisez l'API collections pour extraire les noms de toutes les collectes de votre système de recherche.

La requête d'extraction des noms de toutes les collecte est une requête **HTTP GET** standard. La requête collections est constituée des propriétés suivantes :

- Le nom d'hôte
- v Le numéro de port
- Le chemin d'accès

Le nom d'hôte est celui du serveur de moteur de recherche. Le port est le numéro de port de l'application de recherche. Le chemin d'envoi de votre requête est toujours /api/search/collections. Vous pouvez utiliser l'API collections avec les requêtes de recherche ainsi qu'avec les requêtes de documents lorsque vous déterminez la collecte sur laquelle vous voulez intervenir.

Par exemple, la requête suivante obtient le nom de toutes les collectes :

http://JKEnterprises.server.com:8889/api/search/collections

Le message de réponse est au format XML. Cet exemple indique que le système de recherche a deux collectes, appelées Marketing et Sales. Le message de réponse indique que la collecte Marketing est activée pour la recherche et qu'il s'agit de la collecte par défaut du serveur de recherche. La collecte Sales n'est pas activée pour la recherche (un administrateur peut définir si une collecte est disponible pour la recherche ou non).

```
<?xml version="1.0" encoding="UTF-8"?>
<collections version="1.0">
 <collection enabled="true" default="true">
    <name>Marketing</name>
 </collection>
 <collection enabled="false">
    <name>Sales</name>
 </collection>
</collections>
```
### **Référence associée**

«Format des requêtes API d'ajout et suppression de [documents»,](#page-22-0) à la page 15

# <span id="page-32-0"></span>**Messages d'erreur**

Un message d'erreur est renvoyé pour une requête API non aboutie.

Les codes des messages d'erreur pour les requêtes d'API sont des codes de messages d'erreur HTTP standard. Le corps du message d'erreur HTTP contient les messages d'erreur et chacun contient l'ID et une description détaillée de l'erreur.

Toutes les requêtes d'API renvoient des erreurs au format XML. L'API search peut également renvoyer des erreurs dans un format de fragment HTML, selon la valeur du paramètre **output** dans la requête de recherche.

L'exemple suivant montre un message d'erreur au format XML :

```
<APIResponse version="1.0">
 <Error>
  <Message>
     <Id>IQQR0016E</Id>
        <Text>Impossible de traiter la requête de l'API de recherche.</Text>
  </Message>
   <Message>
     <Id>IQQS0032E</Id>
         <Text>Impossible de traiter la requête car sa syntaxe est
               incorrecte.
        </Text>
  </Message>
  </Error>
</APIResponse>
```
Seul le texte du message s'affiche dans le message de réponse d'erreur de l'API. Vous pouvez afficher l'intégralité du message (avec les sections d'explication et d'intervention de l'utilisateur) dans la documentation produit.

#### **Référence associée**

«Requêtes de [recherche»,](#page-10-0) à la page 3

«Résultat de la [recherche»,](#page-14-0) à la page 7

«API d'ajout ou de suppression de [documents»,](#page-22-0) à la page 15

## **Codes de réponse HTTP**

Les codes de réponse des messages d'erreur HTTP standard indique le type général de l'erreur qui s'est produite. Le corps du message HTTP contient des informations supplémentaires sur l'erreur.

Le tableau suivant associe les codes de réponse des messages d'erreur HTTP et les cas d'erreur concernés.

| Code d'erreur et nom  | Situation de l'erreur                                                                  | Exemples de situations d'erreur                                                                                                    |
|-----------------------|----------------------------------------------------------------------------------------|----------------------------------------------------------------------------------------------------|
| 400 - Requête erronée | L'entrée fournie dans le corps de la<br>attendu ou aux valeurs valides<br>  attendues. | Le client n'inclut pas le paramètre<br>requête n'est pas conforme au format obligatoire collection dans la requête<br>de recherche ou le client indique un<br>nom de collecte non valide. |

*Tableau 6. Codes de réponse HTTP et situations dans lesquelles l'erreur peut se produire*

| Code d'erreur et nom        | Situation de l'erreur                                                                                                    | Exemples de situations d'erreur                                                                                                    |
|-----------------------------|----------------------------------------------------------------------------------------------------|----------------------------------------------------------------------------------------------------|
| 401 - Non autorisé          | Echec d'une vérification du contrôle<br>d'accès exécuté par l'implémentation<br>de service REST API lors du<br>traitement de la requête.                                                                                                    | Un mot de passe API non valide est<br>fourni dans la requête HTTP pour<br>ajouter un document à la collecte.                                                                                                    |
| 404 - Non trouvé            | 1. L'identificateur URI fourni dans<br>la requête, y compris les<br>paramètres, ne correspond à<br>aucun identificateur URI indiqué<br>dans l'interface REST API.<br>2. Un identificateur URI<br>syntaxiquement correcte adresse<br>une ressource qui est introuvable<br>pour l'implémentation de service<br>REST API. | 1. Un nom de paramètre ou un<br>élément de chemin d'accès<br>contient une erreur<br>typographique.<br>2. Une adresse URL enregistrée en<br>tant que signet dans un<br>navigateur pointe vers une<br>ressource qui a été supprimée. |
| 405 - Méthode non autorisée | Le service REST API ne prend pas en<br>charge l'opération impliquée par la<br>méthode HTTP pour la ressource<br>adressée par l'identificateur URI<br>fourni dans la requête.                                                                                                    | Une requête PUT sur un<br>identificateur URI ne définit que des<br>commandes GET et POST dans<br>l'interface REST API.                                                                                                    |
| 500 - Erreur du serveur     | Une exception interne s'est produite<br>lors du traitement de la requête en<br>raison d'une configuration incorrecte.                                                                                                    | Cette situation peut se produire lors<br>de périodes de test mais ne devrait<br>pas se produire dans un<br>environnement de production.                                                                                            |

*Tableau 6. Codes de réponse HTTP et situations dans lesquelles l'erreur peut se produire (suite)*

# <span id="page-34-0"></span>**Génération des mots de passe d'API**

Vous avez besoin d'un mot de passe d'API pour utiliser les API d'administration.

Pour obtenir le mot de passe de l'API, contactez l'administrateur du système de recherches. Le mot de passe d'API s'affiche sur la page Gérer l'authentification de la console d'administration.

Pour générer un nouveau mot de passe d'API, contactez l'administrateur du système de recherches. Si vous pouvez vous-même accéder à la console d'administration, exécutez les étapes suivantes pour générer un nouveau mot de passe d'API :

- 1. Dans la console d'administration, cliquez sur **Gérer le système** → **Gérer l'authentification**.
- 2. Dans la fenêtre Gérer l'authentification, cliquez sur **Générer un nouveau mot de passe d'API**.
- 3. Copiez-collez le mot de passe d'API dans votre code d'application.

Si vous générez un nouveau mot de passe, l'ancien mot de passe de l'API ne sera plus valide pour les applications existantes qui utilisent les API d'administration. Si votre application ne parvient pas à accéder au système de recherches, assurez-vous que le mot de passe d'API dans l'application correspond bien au mot de passe d'API apparaissant sur la console d'administration.

**Référence associée**

«API d'ajout ou de suppression de [documents»,](#page-22-0) à la page 15

«API [d'administration»,](#page-26-0) à la page 19

# <span id="page-36-0"></span>**Exemples Java, XSL et PHP**

Vous pouvez utiliser les exemples Java, XSL et PHP fournis pour créer des application de recherche personnalisées.

Les exemples Java, XSL et PHP se trouvent dans le répertoire *RACINE\_INSTALLATION*/examples.

Il n'est pas fourni de kit de développement de logiciels Java avec le moteur de recherche. Ne développez pas d'applications en utilisant la machine virtuelle Java fournie. La machine virtuelle Java fournie ne contient que l'environnement JRE (Java Runtime Environment).

## **Exemples de lignes de commande Java**

Vous pouvez utiliser les exemples d'API Java fournis pour générer une application de recherche Java personnalisée.

Les exemples d'API Java et les fichiers de classes Java associés sont fournis dans le répertoire *RACINE\_INSTALLATION*/examples/java/commandline où RACINE\_INSTALLATION est le répertoire d'installation de IBM OmniFind Yahoo! Edition. Pour exécuter un exemple Java, utilisez la ligne de commande pour accéder au répertoire *RACINE\_INSTALLATION*/examples/java.

Avant d'exécuter l'un des exemples de lignes de commande, ajouter le fichier whitney core.jar à votre instruction CLASSPATH. Le fichier whitney core.jar se trouve dans le répertoire *RACINE\_INSTALLATION*/lib.

### **Recherche**

L'exemple de ligne de commande de recherche **Search** permet d'exécuter une recherche et de renvoyer les résultats de la recherche sous forme de flux Atom, affiché dans la fenêtre de ligne de commande. Si un fichier XSL local est indiqué comme argument, la feuille de style XSL est appliquée au flux Atom renvoyé et le résultat mis en forme s'affiche également dans la fenêtre de ligne de commande.

L'instruction d'utilisation est :

Search *nom\_hôte port nom\_collecte requête chemin\_fichier\_XSL\_local*

Par exemple :

commandline.Search localhost 8080 Default NFL "C:\\Program Files\\IBM\\OmniFindYahooEdition\\examples\\xsl\\atom2text.xsl"

## **AddDocument**

L'exemple de ligne de commande **AddDocument** ajoute un document à la collecte.

L'instruction d'utilisation est : AddDocument *nom\_hôte port nom\_collecte ID\_document fichier\_local type\_mime nom\_utilisateur mot\_passe*

Par exemple :

<span id="page-37-0"></span>commandline.AddDocument localhost 8080 Default "My MS Word Document" "C:\\temp\\My Document.doc" application/msword admin "fhWJhgo="

### **DeleteDocument**

L'exemple de ligne de commande **DeleteDocument** supprime un document de la collecte.

L'instruction d'utilisation est :

DeleteDocument *nom\_hôte port nom\_collecte ID\_document nom\_utilisateur mot\_passe*

Par exemple :

commandline.DeleteDocument localhost 8080 Default "My MS Word Document" admin "fhWJhgo="

#### **Référence associée**

«API d'ajout ou de suppression de [documents»,](#page-22-0) à la page 15

# **Exemple de feuille de style XSL**

Les feuilles de style XSL définissent la mise en forme standard d'affichage des sorties XML, comme les flux Atom par exemple.

Vous trouverez le fichier exemple de feuille de style XSL dans le répertoire *RACINE\_INSTALLATION*/examples/xsl. L'exemple de feuille de style XSL transforme un flux Atom en sortie au format texte.

# **Exemple d'application de recherche PHP**

Vous pouvez vous servir de l'exemple PHP fourni pour créer une application de recherche personnalisée en PHP.

L'exemple d'application de recherche PHP se trouve dans le répertoire *RACINE\_INSTALLATION*/examples/php.

Pour lancer l'exemple d'application, vous devez avoir PHP installé sur votre système, ainsi qu'un serveur web compatible PHP. Ces composants étant installés, créez un répertoire de racine de contexte pour l'application de recherche PHP dans le répertoire racine du serveur. Créez, par exemple, un répertoire OYE dans le répertoire racine du serveur web. Puis copiez et collez le contenu du répertoire *RACINE\_INSTALLATION*/examples/php dans le nouveau répertoire OYE. Modifiez le fichier search.php pour changer la variable *\$oyeUrl* afin qu'elle reflète l'URL de votre système IBM OmniFind Yahoo! Edition.

L'exemple d'application de recherche PHP comprend une feuille de style, deux images et deux fichiers PHP : search.php et oye.php. La feuille de style contient des classes CSS qui régiront l'apparence de l'exemple d'application de recherche PHP. L'application de recherche PHP utilise deux fichiers image, fp\_bg.png et front-page-header.png, dans la bannière de la page d'application. Le fichier search.php contient le code HTML pour l'affichage du formulaire et des résultats de recherche. Le fichier oye.php contient les fonctions d'exécution des recherches par le biais de l'API REST de recherche et de traitement des résultats.

Par exemple, si vous voulez afficher les liens référencés dans votre application de recherche PHP, exécutez une recherche avec search(\$queryString), puis transmette la variable *\$feed* à la fonction getFeaturedLinks(\$feed).

Les fonctions suivantes sont disponibles dans le fichier inclus oye.php :

#### **search(\$queryString)**

Renvoie un objet pointant vers le début des données XML.

#### **getTotalResults(\$feed)**

Renvoie le nombre total de résultats exprimé sous forme d'entier.

#### **getSearchTerms(\$feed)**

Renvoie la chaîne des termes de la recherche.

#### **getSpellCorrections(\$feed)**

Renvoie un tableau de chaînes représentant les corrections orthographiques.

### **getStartIndex(\$feed)**

Renvoie le premier résultat exprimé sous forme d'entier.

#### **getItemsPerPage(\$feed)**

Renvoie le nombre de résultats de recherche à afficher par page exprimé sous forme d'entier.

#### **getSearchResults(\$feed)**

Renvoie un tableau d'objets résultats représentant les résultats de la recherche.

### **getFeaturedLinks(\$feed)**

Renvoie un tableau d'objets résultats représentant les liens référencés.

# <span id="page-40-0"></span>**Remarques**

## **Mentions légales**

Cette documentation a été rédigée pour les produits et services offerts aux Etats-Unis.

Dans d'autres pays, IBM peut ne pas proposer les produits, services ou fonctions dont traite le présent document. Pour plus de détails sur les produits et services actuellement disponibles dans votre zone, rapprochez-vous de votre interlocuteur IBM local. Toute référence à un produit, logiciel ou service IBM n'implique pas que seul ce produit, logiciel ou service puisse être utilisé. Tout autre produit, programme ou service fonctionnellement équivalent peut être utilisé, s'il n'enfreint aucun droit de propriété intellectuelle d'IBM. Il incombe à l'utilisateur d'évaluer et de vérifier lui-même les installations et applications réalisées avec des produits, logiciels ou services non expressément référencés par IBM.

IBM peut détenir des brevets ou des demandes de brevet en cours couvrant les produits mentionnés dans le présent document. La fourniture du présent document ne vous garantit pas l'octroi d'une licence sur ces brevets. Si vous désirez recevoir des informations concernant l'acquisition de licences, veuillez en faire la demande par écrit à l'adresse suivante :

IBM Director of Licensing IBM Corporation North Castle Drive Armonk, NY 10504-1785 U.S.A.

Pour le Canada, veuillez adresser votre courrier à :

IBM Director of Commercial Relations IBM Canada Ltd. 3600 Steeles Avenue East Markham, Ontario L3R 9Z7 Canada

Les informations sur les licences concernant les produits utilisant un jeu de caractères sur deux octets (DBCS) peuvent être obtenues en contactant le Service de la propriété intellectuelle IBM de votre pays ou par demande écrite à l'adresse suivante :

IBM World Trade Asia Corporation Licensing 2-31 Roppongi 3-chome, Minato-ku Tokyo 106-0032, Japan

**Le paragraphe suivant ne s'applique ni au Royaume-Uni, ni dans aucun pays dans lequel il serait contraire au Droit local.** LE PRESENT DOCUMENT EST LIVRE EN L'ETAT SANS AUCUNE GARANTIE EXPLICITE OU IMPLICITE. IBM DECLINE NOTAMMENT TOUTE RESPONSABILITE RELATIVE A CES

INFORMATIONS EN CAS DE CONTREFACON AINSI QU'EN CAS DE DEFAUT D'APTITUDE A L'EXECUTION D'UN TRAVAIL DONNE. Certaines juridictions n'autorisent pas l'exclusion des garanties implicites, auquel cas l'exclusion ci-dessus ne vous sera pas applicable.

Le présent document peut contenir des inexactitudes ou des coquilles. Ce document est mis à jour périodiquement. Chaque nouvelle édition inclut les mises à jour. IBM peut, à tout moment et sans préavis, modifier les produits et logiciels décrits dans ce document.

Les références à des sites Web non IBM sont fournies à titre d'information uniquement et n'impliquent en aucun cas une adhésion aux données qu'ils contiennent. Les éléments figurant sur ces sites Web ne font pas partie des éléments du présent produit IBM et l'utilisation de ces sites relève de votre seule responsabilité.

IBM pourra utiliser ou diffuser, de toute manière qu'elle jugera appropriée et sans aucune obligation à votre égard, tout ou partie des informations qui lui seront fournies.

Les licenciés souhaitant obtenir des informations permettant : (i) l'échange des données entre des logiciels créés de façon indépendante et d'autres logiciels (dont celui-ci), et (ii) l'utilisation mutuelle des données ainsi échangées, doivent adresser leur demande à :

IBM Corporation J46A/G4 555 Bailey Avenue San Jose, CA 95141-1003 U.S.A.

Ces informations peuvent être soumises à des conditions particulières, prévoyant notamment le paiement d'une redevance.

Le logiciel sous licence décrit dans le présent document et tous les éléments sous licence disponibles s'y rapportant sont fournis par IBM conformément aux dispositions de l'ICA (IBM Customer Agreement), des Conditions internationales d'utilisation des logiciels IBM ou de tout autre accord équivalent nous liant.

Les données de performance indiquées dans ce document ont été déterminées dans un environnement contrôlé. Par conséquent, les résultats peuvent varier de manière significative selon l'environnement d'exploitation utilisé. Certaines mesures évaluées sur des systèmes en cours de développement ne sont pas garanties sur tous les systèmes disponibles. En outre, elles peuvent résulter d'extrapolations. Les résultats peuvent donc varier. Il incombe aux utilisateurs de ce document de vérifier si ces données sont applicables à leur environnement d'exploitation.

Les informations concernant des produits non IBM ont été obtenues auprès des fournisseurs de ces produits, par l'intermédiaire d'annonces publiques ou via d'autres sources disponibles. IBM n'a pas testé ces produits et ne peut confirmer l'exactitude de leurs performances ni leur compatibilité. Elle ne peut recevoir aucune réclamation concernant des produits non IBM. Toute question concernant les performances de produits non IBM doit être adressée aux fournisseurs de ces produits.

Le présent document peut contenir des exemples de données et de rapports utilisés couramment dans l'environnement professionnel. Ces exemples mentionnent des noms fictifs de personnes, de sociétés, de marques ou de produits à des fins

<span id="page-42-0"></span>illustratives ou explicatives uniquement. Toute ressemblance avec des noms de personnes, de sociétés ou des données réelles serait purement fortuite.

LICENCE DE COPYRIGHT :

Cette documentation contient des exemples de programmes d'application en langage source destinés à illustrer les techniques de programmation sur différentes plateformes d'exploitation. Vous avez le droit de copier, de modifier et de distribuer ces exemples de programmes sous quelque forme que ce soit et sans paiement d'aucune redevance à IBM, à des fins de développement, d'utilisation, de vente ou de distribution de programmes d'application conformes aux interfaces de programmation des plateformes pour lesquels ils ont été écrits. Ces exemples de programmes n'ont pas été rigoureusement testés dans toutes les conditions. Par conséquent, IBM ne peut garantir expressément ou implicitement la fiabilité, la maintenabilité ou le fonctionnement de ces programmes.

Toute copie totale ou partielle de ces programmes exemples et des oeuvres qui en sont dérivées doit comprendre une notice de copyright, libellée comme suit :

Oracle Outside In Search Export, Copyright © 1992, 2007, Oracle. All rights reserved.

Oracle Outside In HTML Export, Copyright © 1992, 2007, Oracle. All rights reserved.

### **Marques**

Cette rubrique dresse la liste des marques IBM et de certaines marques non IBM.

Pour des informations sur les marques IBM, voir [http://www.ibm.com/legal/](http://www.ibm.com/legal/copytrade.shtml) [copytrade.shtml.](http://www.ibm.com/legal/copytrade.shtml)

Les dispositions suivantes concernent les marques d'autres sociétés :

Adobe, Acrobat, PostScript et tous les marques Adobe sont des marques d'Adobe Systems Incorporated aux Etats-Unis et/ou dans certains autres pays.

Java ainsi que tous les logos et toutes les marques incluant Java sont des marques de Sun Microsystems, Inc. aux Etats-Unis et/ou dans certains autres pays.

Microsoft, Windows, Windows NT et le logo Windows sont des marques de Microsoft Corporation aux Etats-Unis et/ou dans certains autres pays.

Intel, le logo Intel, Intel Inside, le logo Intel Inside, Intel Centrino, le logo Intel Centrino, Celeron, Intel Xeon, Intel SpeedStep, Itanium, et Pentium sont des marques d'Intel Corporation ou de ses filiales aux Etats-Unis et dans certains autres pays.

Linux est une marque de Linus Torvalds aux Etats-Unis et/ou dans certains autres pays.

Les autres noms de sociétés, de produits et de services peuvent appartenir à des tiers.

# <span id="page-44-0"></span>**Index**

## **A**

API [addDocument](#page-22-0) 15 [administration](#page-26-0) 19 codes de [réponse](#page-32-0) HTTP 25 [collectes](#page-30-0) 23 [deleteDocument](#page-23-0) 16 gestion du moteur de [balayage](#page-26-0) 19 [messages](#page-32-0) d'erreur 25 [metadatafields](#page-28-0) 21 [présentation](#page-8-0) 1 [recherche](#page-10-0) 3 [REST](#page-8-0) 1 API addDocument [description](#page-22-0) 15 format de [requête](#page-22-0) 15 [messages](#page-22-0) de réponse 15 [paramètres](#page-24-0) de requête 17 [sécurité](#page-22-0) 15 API d'administration [description](#page-26-0) 19 [messages](#page-26-0) de réponse 19 [sécurité](#page-26-0) 19 API de recherche [description](#page-10-0) 3 document de [description](#page-19-0) [OpenSearch](#page-19-0) 12 exemple de [fragment](#page-18-0) HTML 11 exemple de [résultats](#page-16-0) du flux Atom 9 format du [résultat](#page-14-0) 7 format du [résultat](#page-14-0) du flux Atom 7 [messages](#page-14-0) de réponse 7 [paramètres](#page-11-0) de requête 4 [requêtes](#page-10-0) HTTP GET 3 API deleteDocument [description](#page-22-0) 15 format de [requête](#page-23-0) 16 [messages](#page-22-0) de réponse 15 [paramètres](#page-24-0) de requête 17 [sécurité](#page-22-0) 15 API des collectes [extraction](#page-30-0) des noms des collectes 23 API metadatafields [extraction](#page-28-0) des noms des zones de [métadonnées](#page-28-0) 21

# **C**

codes de [réponse](#page-32-0) HTTP 25 commande HTTP GET API des [collectes](#page-30-0) 23 API [metadatafields](#page-28-0) 21 exemples de [recherche](#page-10-0) 3 [extraction](#page-30-0) des noms des collectes 23 [extraction](#page-28-0) des noms des zones de [métadonnées](#page-28-0) 21 format pour la [recherche](#page-10-0) 3 [paramètres](#page-11-0) des requêtes de [recherche](#page-11-0) 4

commande HTTP POST exemple d'ajout de [métadonnées](#page-23-0) 16 exemples d'ajout de [documents](#page-22-0) 15 exemples de [suppression](#page-23-0) de [documents](#page-23-0) 16 [exemples](#page-26-0) pour la gestion du moteur de [balayage](#page-26-0) 19 format pour l'ajout de [documents](#page-22-0) 15 [format](#page-23-0) pour l'ajout de [métadonnées](#page-23-0) 16 format pour la gestion du [moteur](#page-26-0) de [balayage](#page-26-0) 19 format pour la [suppression](#page-23-0) de [documents](#page-23-0) 16 [paramètres](#page-24-0) d'ajout de document 17 [paramètres](#page-26-0) de gestion du moteur de [balayage](#page-26-0) 19 paramètres de [suppression](#page-24-0) de [document](#page-24-0) 17 commande [manageCrawler](#page-26-0) 19

# **E**

[éléments](#page-14-0) du flux 7 exemple [d'application](#page-37-0) de recherche [PHP](#page-37-0) 30 exemples d'API [application](#page-37-0) de recherche PHP 30 [feuille](#page-37-0) de style XSL 30 [fonctions](#page-37-0) PHP 30 [Java](#page-36-0) 29 [PHP](#page-36-0) 29 [XSL](#page-36-0) 29 Exemples de lignes de commande Java ajout de [documents](#page-36-0) 29 [recherche](#page-36-0) 29 [suppression](#page-37-0) de documents 30

# **F**

format de requête ajout de [documents](#page-22-0) 15 ajout de valeurs de [métadonnées](#page-23-0) 16 API de gestion du [moteur](#page-26-0) de [balayage](#page-26-0) 19 API des [collectes](#page-30-0) 23 API [metadatafields](#page-28-0) 21 gestion du moteur de [balayage](#page-26-0) 19 recherche de [document](#page-10-0) public 3 [suppression](#page-23-0) de documents 16 format de requête d'ajout de document ajout de [documents](#page-22-0) 15 ajout de valeurs de [métadonnées](#page-23-0) 16 [commande](#page-22-0) HTTP POST 15 format de requête de suppression de document [commande](#page-23-0) HTTP POST 16 [suppression](#page-23-0) de documents 16 format des requêtes de recherche [commande](#page-10-0) HTTP GET 3

format des requêtes de recherche *(suite)* [documents](#page-10-0) publics 3 [exemples](#page-10-0) d'URL 3 [exemples](#page-10-0) HTTP GET 3 [paramètres](#page-11-0) 4 format du résultat document de [description](#page-19-0) [OpenSearch](#page-19-0) 12 [éléments](#page-14-0) du flux Atom 7 [exemple](#page-16-0) de flux Atom 9 exemple de [fragment](#page-18-0) HTML 11 format du résultat de la recherche document de [description](#page-19-0) [OpenSearch](#page-19-0) 12 [éléments](#page-14-0) du flux Atom 7 [exemple](#page-16-0) de flux Atom 9 exemple de [fragment](#page-18-0) HTML 11 format du résultat du flux Atom [éléments](#page-14-0) 7 [exemple](#page-16-0) 9 extensions [OpenSearch](#page-14-0) 7 fragments HTML comme format des résultats [exemple](#page-18-0) 11

# **M**

messages d'erreur codes de [réponse](#page-32-0) HTTP 25 [exemple](#page-32-0) 25 [format](#page-32-0) de sortie 25 mot de passe d'API API [addDocument](#page-22-0) 15 API [d'administration](#page-26-0) 19 API [deleteDocument](#page-22-0) 15 [génération](#page-34-0) 27 moteurs de balayage [arrêt](#page-26-0) 19 commande [manageCrawler](#page-26-0) 19 [démarrage](#page-26-0) 19 [exemple](#page-26-0) de requêtes d'API 19

# **O**

OpenSearch document de [description](#page-19-0) 12 format de [requête](#page-19-0) 12 format du [résultat](#page-14-0) du flux Atom 7

# **P**

paramètres de requête API [addDocument](#page-24-0) 17 API de [recherche](#page-11-0) 4 API [deleteDocument](#page-24-0) 17 API des [collectes](#page-30-0) 23 API [metadatafields](#page-28-0) 21

# **R**

requêtes de recherche [exemples](#page-10-0) HTTP GET 3

# **V**

valeurs de métadonnées ajout aux documents API [addDocument](#page-23-0) 16

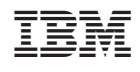